# File Manager Free

Cyko Technology

Write Great Code, Volume 1, 2nd Edition Randall Hyde,2020-08-04 Understanding the Machine, the first volume in the landmark Write Great Code series by Randall Hyde, explains the underlying mechanics of how a computer works. This, the first volume in Randall Hyde's Write Great Code series, dives into machine organization without the extra overhead of learning assembly language programming. Written for high-level language programmers, Understanding the Machine fills in the low-level details of machine organization that are often left out of computer science and engineering courses. Learn: How the machine represents numbers, strings, and high-level data structures, so you'll know the inherent cost of using them. How to organize your data, so the machine can access it efficiently. How the CPU operates, so you can write code that works the way the machine does. How I/O devices operate, so you can maximize your application's performance when accessing those devices. How to best use the memory hierarchy to produce the fastest possible programs. Great code is efficient code. But before you can write truly efficient code, you must understand how computer systems execute programs and how abstractions in programming languages map to the machine's low-level hardware. After all, compilers don't write the best machine code; programmers do. This book gives you the foundation upon which all great software is built. NEW IN THIS EDITION, COVERAGE OF: Programming languages like Swift and Java Code generation on modern 64-bit CPUs ARM processors on mobile phones and tablets Newer peripheral devices Larger memory systems and large-scale SSDs

FILE MANAGEMENT MADE SIMPLE, WINDOWS EDITION JOSEPH MORAN, 2015-11-24 MANAGING DATA IS AN ESSENTIAL SKILL THAT EVERY PC USER SHOULD HAVE. SURPRISINGLY though, a large number of users--even highly experienced users--exhibit poor file management skills, resulting in frustration and lost data. This brief but invaluable book, File Management Made Simple can resolve this by providing you with the skills and best practices needed for creating, managing and protecting your data. Do any of the following scenarios sound familiar to you? You've downloaded an attachment from your e-mail, but aren't sure where you downloaded it to. You spent an entire evening working on a document only to discover the next morning that you didn't save it to your flash drive like you thought you had? Maybe you had a guest visiting and wanted to share with them the pictures you took of your kids recital, yet when you went to get them you were unable to recall where you stored them on your PC. Or you scanned your receipts for your expense reports on day and came back the next day and scanned some for another report only to find that the new ones numbered Scan 1, Scan 2,... still exist. Unfortunately, for a vast number of PC users, scenarios like these are all too common. These situations are not only extremely frustrating for the user, but also tend to discourage them from ever wanting to touch a PC again! Why is that? What is the common factor? It's simple really. Each of these issues can be attributed to poor file management skills. In my experience, the people with the worst file management skills are simply the ones that lack an understanding of how to navigate the Windows operating system. However this situation can be easily rectified. And once you can successfully navigate your computer's drive and folder structure, you'll be hard pressed to misplace anything. Although this process can seem daunting to the uninitiated, this isn't black magic. In fact, it's actually quite simpl e. Keeping your files and folders organized on the computer is no more difficult than keeping them organized in real life. There is a place for everything and everything has its place. We will show you how to navigate Windows correctly and efficiently. Where specific types of files should be stored. We'll also show you how best to name and manage your files; such as using descriptive folders to identify files, implementing the best naming conventions for files and directories, and how to group various types of data together; ensuring that the data you need is always readily available. Finally we'll introduce you to some of the best options for transporting and protecting your data. We will show you the skills you need to easily manage your data, using clear and simple English, without the confusing technical jargon. All this and more can be accomplished with File Management Made Simple by your side. **P. RIFOWORLD** , 1989-10-30 InfoWorld is targeted to Senior IT professionals. Content is segmented into Channels and Topic Centers. InfoWorld also celebrates people, companies, and projects.

**MANAGING APPLE DEVICES AREK DREYER, ADAM KARNEBOGE, 2016-06-01 MANAGING APPLE DEVICES, THIRD EDITION WILL ENABLE YOU TO CREATE AN EFFECTIVE PLAN FOR DEPLOYING** and maintaining groups of Apple devices using iOS 9 and OS X El Capitan in your organization. This all-in-one resource teaches a wide variety of Apple management technologies; explains the theory behind the tools; and provides practical, hand-on exercises to get you up and running with the tools. You will be introduced to Apple management technologies including Mobile Device Management, the Volume Purchase Program, and the Device Enrollment Program. For example, not only will you learn how to use Profile Manager—Apple's implementation of Mobile Device Management—but you will also learn about the ideas behind profile management and how to make configuration easier for both administrators and users while maintaining a highly secure environment. The exercises contained within this guide are designed to let you explore and learn the tools provided by Apple for deploying and managing iOS 9 and OS X El Capitan systems. They start with verification of access to necessary services, move on to the configuration of those services, and finally test the results of those services on client devices. Each lesson builds on

previous topics and is designed to give technical coordinators and system administrators the skills, tools, and knowledge to deploy and maintain Apple devices by: Providing knowledge of how Apple deployment technologies work Showing how to use specific deployment tools Explaining deployment procedures and best practices Offering practical exercises step-by-step solutions available

**IF WFOWORLD , 1991-05-27 INFOWORLD IS TARGETED TO SENIOR IT PROFESSIONALS. CONTENT IS SEGMENTED INTO CHANNELS AND TOPIC CENTERS. INFOWORLD ALSO CELEBRATES** people, companies, and projects.

**P. Maximum PC** , 2000-07 Maximum PC is the magazine that every computer fanatic, PC gamer or content creator must read. Each and every issue is packed with punishing product reviews, insightful and innovative how-to stories and the illuminating technical articles that enthusiasts crave.

P 200P - LEARN OBJECT ORIENTED THINKING & PROGRAMMING RUDOLF PECINOVSKY, 2013-11-01 YOU CAN FIND A WHOLE RANGE OF PROGRAMMING TEXTBOOKS INTENDED FOR COMPLETE beginners. However, this one is exceptional to certain extent. The whole textbook is designed as a record of the dialogue of the author with his daughter who wants to learn programming. The author endeavors not to explain the Java programming language to the readers, but to teach them real programming. To teach them how to think and design the program as the experienced programmers do. Entire matter is explained in a very illustrative way which means even a current secondary school STUDENT CAN UNDERSTAND IT QUITE SIMPLY.

**A**NYTHING & EVERYTHING CYKO TECHNOLOGY, 2015-02-27 WE PRESENT BEFORE YOU THE FIRST EDITION OF A MAGAZINE OF YOUR INTEREST. A MAGAZINE, THAT CONTAINS A LOT OF fascinating as well as enthralling stuffs, for people of all ages. It includes topics ranging from technology to music, from inspirational stories to news about important happenings in the prevailing month, from information on useful apps to cykopedia, and a lot more to attract you towards it. We, as a team, have DEVELOPED THIS MULTIFACETED MAGAZINE, TO BRING TO YOUR SERVICE, INFORMATION AND KNOWLEDGE, DEALING WITH THE DIFFERENT ASPECTS OF OUR LIVES. IT'S OUR INITIATIVE TO BRING to you, a unique reading experience, like never before, a complete blend of innovative ideas emanated from different minds. So guys, kindly spare some time, and get through our work. And yeah don`t forget to give us your reviews. Your feedbacks are of immense importance to us, and would be highly appreciated and made use of, in raising the standards of our magazine as well as mitigating the short comings of the same. So, hurry up and get going!Happy reading folks!

EQUIPPING THE NEXUS 7 ROB NAGLE, ALEX PONTING, NICHOLAS NIZIBIAN, 2012-07-17 WITH OVER 600,000 APPS AVAILABLE FOR ANDROID DEVICES, HUNTING DOWN AND evaluating every app that might be worthwhile can be a real challenge. Fortunately, this book saves you the trouble. We've compiled a list of the best made, best looking, and most useful Nexus 7 apps across twelve categories: - Productivity - Reading - Social - Graphics - Audio - Video - Local - Sports - Utilities - Health - Games - and a final category for apps we wanted to include, but which didn't fit into any of the other categories. In this book, our focus is on recommending nothing but the best; we think it will be a valuable addition to any Nexus 7 ebook library.

P. PC MAG . 1986-04-15 PCMAG.COM IS A LEADING AUTHORITY ON TECHNOLOGY, DELIVERING LABS-BASED, INDEPENDENT REVIEWS OF THE LATEST PRODUCTS AND SERVICES. OUR EXPERT industry analysis and practical solutions help you make better buying decisions and get more from technology.

Droids Made Simple Martin Trautschold,Gary Mazo,MSL Made Simple Learning,Marziah Karch,2011-08-19 If you have a Droid series smartphone—Droid, Droid X, Droid 2, or Droid 2 Global—and are eager to get the most out of your device, Droids Made Simple is perfect for you. Authors Martin Trautschold, Gary Mazo and Marziah Karch guide you through all of the features, tips, and tricks using their proven combination of clear instructions and detailed visuals. With hundreds of annotated screenshots and step-by-step directions, Droids Made Simple will transform you into a Droid expert, improving your productivity, and most importantly, helping you take advantage of all of the cool features that come with these powerful smartphones.

PC Mag , 2000-03-21 PCMag.com is a leading authority on technology, delivering Labs-based, independent reviews of the latest products and services. Our expert industry analysis and practical solutions help you make better buying decisions and get more from technology.

FOUNDATION HTML5 WITH CSS3 CRAIG COOK, ASON GARBER, 2012-11-27 IF YOU WANT TO GET INTO DEVELOPING WEB SITES, THE MOST IMPORTANT THING YOU'LL NEED IS A solid understanding of Hypertext Markup Language, or HTML—the most common language used to write web site content. The most recent version of the language is HTML5, and it contains a whole host of new features to give you more power when creating websites. Foundation HTML5 with CSS3: A Modern Guide and Reference incorporates practical examples to show how to structure data correctly using HTML5, along with styling and layout basics using the latest release of Cascading Style Sheets, CSS3. This book is forward-thinking because all the featured code and techniques are standards-compliant, and it demonstrate best practices—you won't waste your time on outdated, bad techniques. Your web pages will work properly in most web browsers and be accessible to web users with disabilities, easily located using popular search engines, and compact in file size. Even if you already know HTML5 and CSS3 basics, this book will still be useful to

you. It features comprehensive reference tables, so you can look up troublesome attributes, codes, and properties quickly and easily.

P PC MAG, 1990-10-30 PCMAG.COM IS A LEADING AUTHORITY ON TECHNOLOGY, DELIVERING LABS-BASED, INDEPENDENT REVIEWS OF THE LATEST PRODUCTS AND SERVICES. OUR EXPERT industry analysis and practical solutions help you make better buying decisions and get more from technology.

R How Computers Really Work Matthew Justice, 2020-12-17 An approachable, hands-on guide to understanding how computers work, from low-level circuits to high-level code. How Computers Really Work is a hands-on guide to the computing ecosystem: everything from circuits to memory and clock signals, machine code, programming languages, operating systems, and the internet. But you won't just read about these concepts, you'll test your knowledge with exercises, and practice what you learn with 41 optional hands-on projects. Build digital circuits, craft a guessing game, convert decimal numbers to binary, examine virtual memory usage, run your own web server, and more. Explore concepts like how to: Think like a software engineer as you use data to describe a real world concept Use Ohm's and Kirchhoff's laws to analyze an electrical circuit Think like a computer as you practice binary addition and execute a program in your mind, step-by-step The book's projects will have you translate your learning into action, as you: Learn how to use a multimeter to measure resistance, current, and voltage Build a half adder to see how logical operations in hardware can be combined to perform useful functions Write a program in assembly language, then examine the resulting machine code Learn to use a debugger, disassemble code, and hack a program to change its behavior without changing the source code Use a port scanner to see which internet ports your computer has open Run your own server and get a solid crash course on how the web works And since a picture is worth a thousand bytes, chapters are filled with detailed diagrams and illustrations to help clarify technical complexities. Requirements: The projects require a variety of hardware - electronics projects need a breadboard, power supply, and various circuit components; software projects are performed on a Raspberry Pi. Appendix B contains a complete list. Even if you skip the projects, the book's major concepts are clearly presented in the main text.

Drupal For Dummies Lynn Beighley,Seamus Bellamy,2011-10-11 Learn to set up, manage, and administer a Drupal web site Drupal offers unparalleled flexibility for content-managed web sites, and Drupal 7 is the easiest version to use yet. This new edition teaches you the fast, fun, and easy way to get started with Drupal. Even if you have no Drupal experience, you'll quickly learn how to download and install Drupal, set up your first content-managed site, apply templates, use modules, and more. Drupal gurus Lynn Beighley and Seamus Bellamy show you how to take advantage of what Drupal has to offer, make the most of the new features in Drupal 7, and demystify perplexing Drupal issues. Drupal is a free, open source modular framework and content management system designed for contentmanaged web sites Shows you how to download Drupal; no programming experience required Looks at Drupal 7 and explains new features that make it is easier to use than previous iterations of Drupal for a creating a blog, content site, or eBusiness site Explains how to organize and create your site's content, apply templates, and get your first site up and running Details the ways to use modules and third-party templates Whether you're looking to implement a flexible content management system, turbocharge a blog with photo galleries, or administer a third-party Drupal site, this book gets you off to a running start!

F FIHE ROUGH GUIDE TO ANDROID PHONES AND TABLETS ANDREW CLARE, 2012-05-03 THE ROUGH GUIDE TO ANDROID PHONES AND TABLETS IS A MUST-HAVE INTRODUCTION FOR anyone picking up a new Android device. Written for the newest Android platform, the book covers everything you need to know to make the most of your new device, from the basics right through to advanced techniques and tricks. We've tried and tested thousands of apps across a full range of categories and bring you 100 of the best, complete with codes you can scan into your Android device to grab the app straight from the book.

P. PC MAG, 1997-04-08 PCMAG.COM IS A LEADING AUTHORITY ON TECHNOLOGY, DELIVERING LABS-BASED, INDEPENDENT REVIEWS OF THE LATEST PRODUCTS AND SERVICES. OUR EXPERT industry analysis and practical solutions help you make better buying decisions and get more from technology.

**E** BBUNTU 8.10 LINUX BIBLE WILLIAM VON HAGEN,2009-06-03 BRING YOURSELF UP TO DATE ON EVERYTHING YOU NEED TO KNOW ABOUT UBUNTU LINUX THE UBUNTU LINUX BIBLE covers all of the latest developments in version 8.10 and 8.04, including tips for newcomers as well as expert guidance for seasoned system administrators. Learn about topics like the Gnome Desktop, the Bash shell, virtual machines, wireless networking, file sharing, and more. Note: CD-ROM/DVD and other supplementary materials are not included as part of eBook file.

Quick Recipes on Symbian OS Michael Aubert,2008-07-31 Symbian OS continues to be the top operating system for smartphones across the world, with the  $-$  <u>extrements to the sumble so</u>ld now well beyond the 100 million mark. As more and more developers realize the huge opportunities available designing with Symbian OS, one of the first major obstacles they face is the sheer length of time it takes to start producing functional C++ applications for Symbian OS phones. Quick Recipes on Symbian OS provides easy-to-use recipes for mastering common development tasks. The book's structured, time-focused approach to becoming familiar with the basics allows readers to get up and running quickly. From the Author This book is meant as an entry point into the Symbian OS C++ development ecosystem. Our goal is to allow you to create a working prototype of your application for Symbian OS withing 2 weeks, using only this book, a computer, an internet connection and a Symbian phone. Inside, you will find reusable modules implementing the most common tasks developers usually have to labour on, along with enough information for you to understand them and integrate them into your own application. This book can be used in several ways: - as a learning exercise. - to complement a university course. - as a reference to keep on your desk.

Embark on a transformative journey with Explore the World with is captivating work, Grab Your Copy of File Manager Free . This enlightening ebook, available for download in a convenient PDF format PDF Size: , invites you to explore a world of boundless knowledge. Unleash your intellectual curiosity and discover the power of words as you dive into this riveting creation. Download now and elevate your reading experience to new heights .

## Table of Contents File Manager Free

- 1. Understanding the eBook File Manager Free
	- The Rise of Digital Reading File Manager Free
	- Advantages of eBooks Over Traditional Books
- 2. Identifying File Manager Free
	- Exploring Different Genres
	- Considering Fiction vs. Non-Fiction
	- Determining Your Reading Goals
- 3. Choosing the Right eBook Platform
	- Popular eBook Platforms
	- Features to Look for in an File Manager Free
	- User-Friendly Interface
- 4. Exploring eBook Recommendations from File Manager Free
	- Personalized Recommendations
	- File Manager Free User Reviews and Ratings
	- File Manager Free and Bestseller Lists
- 5. Accessing File Manager Free Free and Paid eBooks
	- File Manager Free Public Domain eBooks
	- File Manager Free eBook Subscription Services
	- File Manager Free Budget-Friendly Options
- 6. Navigating File Manager Free eBook Formats
	- ePub, PDF, MOBI, and More
	- File Manager Free Compatibility with Devices
	- File Manager Free Enhanced eBook Features
- 7. Enhancing Your Reading Experience
	- Adjustable Fonts and Text Sizes of File Manager Free
	- Highlighting and Note-Taking File Manager Free
- Interactive Elements File Manager Free
- 8. Staying Engaged with File Manager Free
	- **O IOINING ONLINE READING COMMUNITIES**
	- Participating in Virtual Book Clubs
	- Following Authors and Publishers File Manager Free
- 9. Balancing eBooks and Physical Books File Manager Free
	- O RENEFITS OF A DIGITAL LIBRARY
	- Creating a Diverse Reading Collection File Manager Free
- 10. Overcoming Reading Challenges
	- Dealing with Digital Eye Strain
	- Minimizing Distractions
	- Managing Screen Time
- 11. Cultivating a Reading Routine File Manager Free
	- Setting Reading Goals File Manager Free
	- Carving Out Dedicated Reading Time
- 12. Sourcing Reliable Information of File Manager Free
	- Fact-Checking eBook Content of File Manager Free
	- Distinguishing Credible Sources
- 13. Promoting Lifelong Learning
	- Utilizing eBooks for Skill Development
	- Exploring Educational eBooks
- 14. Embracing eBook Trends
	- **O INTEGRATION OF MULTIMEDIA FLEMENTS**
	- Interactive and Gamified eBooks

## File Manager Free Introduction

IN TODAYS DIGITAL AGE, THE AVAILABILITY OF FILE MANAGER FREE BOOKS AND MANUALS

for download has revolutionized the way we access information. Gone are the days of physically flipping through pages and carrying heavy textbooks or manuals. With just a few clicks, we can now access a wealth of knowledge from the comfort of our own homes or on the go. This article will explore the advantages of File Manager Free books and manuals for download, along with some popular platforms that offer these resources. One of the significant advantages of File Manager Free books and manuals for download is the costsaving aspect. Traditional books and manuals can be costly, especially if you need to purchase several of them for educational or professional purposes. By accessing File Manager Free versions, you eliminate the need to spend money on physical copies. This not only saves you money but also reduces the environmental impact associated with book production and transportation. Furthermore, File Manager Free books and manuals for download are incredibly convenient. With just a computer or smartphone and an internet connection, you can access a vast library of resources on any subject imaginable. Whether youre a student looking for textbooks, a professional seeking industry-specific manuals, or someone interested in self-improvement, these digital resources provide an efficient and accessible means of acquiring knowledge. Moreover, PDF books and manuals offer a range of benefits compared to other digital formats. PDF FII FS ARE DESIGNED TO RETAIN THEIR FORMATTING REGARDLESS OF THE DEVICE USED TO open them. This ensures that the content appears exactly as intended by the author, with no loss of formatting or missing graphics. Additionally, PDF files can be easily annotated, bookmarked, and searched for specific terms, making them highly practical for studying or referencing. When it comes to accessing File Manager Free books and manuals, several platforms offer an extensive collection of resources. One such platform is Project Gutenberg, a nonprofit organization that provides over 60,000 free eBooks. These books are primarily in the public domain, meaning they can be freely distributed and downloaded. Project Gutenberg offers a wide range of classic literature, making it an excellent resource for literature enthusiasts. Another popular platform for File Manager Free books and manuals is Open Library. Open Library is an initiative of the Internet Archive, a non-profit organization dedicated to digitizing cultural artifacts and making them accessible to the public. Open Library hosts millions of books, including both public domain works and contemporary titles. It also allows users to borrow digital copies of certain books for a limited period, similar to a library lending system. Additionally, many universities and educational institutions have their own digital libraries that provide free access to PDF books and manuals. These libraries often offer academic texts, research papers, and technical manuals, making them invaluable resources for students and researchers. Some notable examples include MIT OpenCourseWare, which

offers free access to course materials from the Massachusetts Institute of Technology, and the Digital Public Library of America, which provides a vast collection of digitized books and historical documents. In conclusion, File Manager Free books and manuals for download have transformed the way we access information. They provide a cost-effective and convenient means of acquiring knowledge, offering the ability to access a vast library of resources at our fingertips. With platforms like Project Gutenberg, Open Library, and various digital libraries offered by educational institutions, we have access to an ever-expanding collection of books and manuals. Whether for educational, professional, or personal purposes, these digital resources serve as valuable tools for continuous learning and self-improvement. So why not take advantage of the vast world of File Manager Free books and manuals for download and embark on your journey of knowledge?

## FAQs About File Manager Free Books

WHAT IS A FILE MANAGER FREE PDF? A PDF (PORTABLE DOCUMENT FORMAT) IS A FILE format developed by Adobe that preserves the layout and formatting of a document, regardless of the software, hardware, or operating system used to view or print it. How do I create a File Manager Free PDF? There are several ways to create a PDF: Use software like Adobe Acrobat, Microsoft Word, or Google Docs, which often have built-in PDF creation tools. Print to PDF: Many applications and operating systems have a "Print to PDF" option that allows you to save a document as a PDF file instead of printing it on paper. Online converters: There are various online tools that can convert different file types to PDF. How do I edit a File Manager Free PDF? Editing a PDF can be done with software like Adobe Acrobat, which allows direct editing of text, images, and other elements within the PDF. Some free tools, like PDFescape or Smallpdf, also offer basic editing capabilities. How do I convert a File Manager Free PDF to another file format? There are multiple ways to convert a PDF to another format: Use online converters like Smallpdf, Zamzar, or Adobe Acrobats export feature to convert PDFs to formats like Word, Excel, JPEG, etc. Software like Adobe Acrobat, Microsoft Word, or other PDF editors may have options to export or save PDFs in different formats. How do I password-protect a File Manager Free PDF? Most PDF editing software allows you to add password protection. In Adobe Acrobat, for instance, you can go to "File" -> "Properties" -> "Security" to set a password to restrict access or editing capabilities. Are there any free alternatives to Adobe Acrobat for working with PDFs? Yes, there

are many free alternatives for working with PDFs, such as: LibreOffice: Offers PDF editing features. PDFsam: Allows splitting, merging, and editing PDFs. Foxit Reader: Provides basic PDF viewing and editing capabilities. How do I compress a PDF file? You can use online tools like Smallpdf, ILovePDF, or desktop software like Adobe Acrobat to compress PDF files without significant quality loss. Compression reduces the file size, making it easier to share and download. Can I fill out forms in a PDF file? Yes, most PDF viewers/editors like Adobe Acrobat, Preview (on Mac), or various online tools allow you to fill out forms in PDF files by selecting text fields and entering information. Are there any restrictions when working with PDFs? Some PDFs might have restrictions set by their creator, such as password protection, editing restrictions, or print restrictions. Breaking these restrictions might require specific software or tools, which may or may not be legal depending on the circumstances and local laws.

## File Manager Free :

### the codes guidebook for interiors google books - Apr 10 2023

web jan 2 2018 the codes guidebook for interiors katherine e kennon sharon k harmon john wiley sons jan 2 2018 architecture 576 pages interior codes and standards reference of choice for

study guide for the codes guidebook for interiors - Jul 01 2022 web about this book interior codes and standards reference of choice for designers and architects updated and revised completely revised and updated the seventh edition of the codes guidebook to interiors is the only book devoted exclusively to codes that are

the codes guidebook for interiors amazon com - Jun 12 2023

web jan 19 2022 the codes guidebook for interiors katherine e kennon sharon k harmon john wiley sons jan 19 2022 architecture 624 pages the interior codes and standards reference of choice for

study guide for the codes guidebook for interiors 8th edition - Sep 22 2021

the codes guidebook for interiors perlego - Jan 27 2022

study guide for the codes guidebook for interiors 8th edition - Mar 09 2023 web the codes guidebook for interiors 3rd edition adds multiple new examples and sample floor plans covering a wide variety of building types and occupancy classifications as well as an updated checklist at the end of each chapter in depth coverage of the newest icc

the codes guidebook for interiors amazon com - May 31 2022

web jan 11 2022 the codes guidebook for interiors 8th edition eisbn 1119720966 eisbn 13 9781119720966 authors katherine e kennon sharon k harmon rent from 27 99 etextbook instant access from 86 00 buy from 86 99 etextbook 86 00 buy

the codes guidebook for interiors study guide google books - Apr 29 2022 WEB INTERIOR CODES AND STANDARDS REFERENCE OF CHOICE FOR DESIGNERS AND ARCHITECTS updated and revised completely revised and updated the seventh edition of the codes guidebook to interiors is the only book devoted exclusively to codes that are applicable to interior

the codes guidebook for interiors 3rd edition wiley - Jan 07 2023

WEB NOV  $12021$  the new eighth edition of the codes guidebook for interiors is the only book on the market devoted exclusively to codes as applied to interiors and is super helpful for understanding code application for the ncidq exam this guide features easy to

the codes guidebook for interiors rent 9781119720966 chegg - Dec 26 2021

## THE CODES GUIDEBOOK FOR INTERIORS 6TH EDITION WILEY - MAY  $11.2023$

web this companion study guide is a comprehensive measure of a designer s understanding and application of codes for interior projects it can help design students learn and practitioners keep their skills up to date and prepare for the ncidq and are exams

the codes guidebook for interiors amazon com - Aug 22 2021

study guide for the codes guidebook for interiors google books - Mar 29 2022 web sep 8 2023 this is likewise one of the factors by obtaining the soft documents of this the codes guidebook for interiors by online you might not require more period to spend to go to the ebook launch as well as search for them in some cases you likewise complete

the codes guidebook for interiors google books - Aug 02 2022 web this revised and updated seventh edition of the study guide for the codes guidebook for interiors is an essential companion to the codes guidebook for interiors the industry s reference of choice with complete coverage of the major codes and standards that

bookmark file the codes guidebook for interiors free - Oct 24 2021

the codes guidebook for interiors archive org - Nov 05 2022 web sep 29 2014 the codes guidebook for interiors is a complete reference organized by stage for easy navigation and comprehensive enough for use as a review for the ncidq and are exams the codes guidebook for interiors 8th edition - Aug 14 2023

WER DESCRIPTION INTERIOR CODES AND STANDARDS REFERENCE OF CHOICE FOR DESIGNERS AND architects updated and revised completely revised and updated the seventh edition of the codes guidebook to interiors is the only book devoted exclusively TO CODES THAT ARE

the codes guidebook for interiors 7th edition wiley - Jul 13 2023

WEB THE CODES GUIDEBOOK FOR INTERIORS SIXTH EDITION IS THE STANDARDS REFERENCE OF choice for designers and architects and the only guide devoted exclusively to codes applicable to interiors with jargon free explanations of all standards and regulations of concern to

study guide for the codes guidebook for interiors perlego - Feb 25 2022 WER COMPLETELY REVISED AND UPDATED THE EIGHTH EDITION OF THE CODES GUIDEROOK FOR interiors is the only book on the market devoted exclusively to codes that are applicable to interior designers

the codes guidebook for interiors 8th edition qpractice - Oct 04 2022 web feb 17 2011 the codes guidebook for interiors fifth edition features jargon free explanations of all the codes and standards of concern to designers and architects including performance codes fire codes building and finish standards energy codes

#### the codes guidebook for interiors 8th edition kindle - Sep 03 2022

WEB AUG 25 2014 THE CODES GUIDEBOOK FOR INTERIORS IS THE INDUSTRY SREFERENCE OF choice with complete coverage of all codes andstandards that apply to interiors this study guide provides athorough review of

the codes guidebook for interiors google books - Feb 08 2023

web how to use this book about the codes occupancy classifications and loads construction types and building sizes means of egress fire and smoke resistant assemblies fire protection systems plumbing and mechanical requirements the codes guidebook for interiors 7th ed ebooks com - Nov 24 2021

#### the codes guidebook for interiors amazon com - Dec 06 2022

web sep 29 2014 the codes guidebook for interiors is a complete reference organized by stage for easy navigation and comprehensive enough for use as a review for the ncidq and are exams the sixth edition

managing your music and playlists on nokia asha 501 - Oct 25 2021

web jun 9 2023 play store bilgisayara indir s $[?\,$  z konusu olan program $[?\,$  n indirme  $\,$ series phones on amazon goo gl  $\,$ 5rbkssdetails  $3$  2mp primary camera with  $3x$  d a[?] amalar[?] n[?] tek tek yazal[?] m bilgisayar[?] n[?] z[?] n taray[?] c[?] s[?] na ilk o**larvak**to update the application on nokia asha 501 phone - May 12 2023 bluestrak yazarak ilgili sayfay

review nokia asha 501 unlocked budget gesture smartphone - Jul 02 2022 web aug 5 2013 nokia asha 501 is a great reboot of an already widely popular lineup the no nonsense asha phones have built a reputation for offering great features at

nokia asha 501 full phone specifications gsmarena com - Aug 03 2022 web nokia has a long tradition of supplying file managers on s40 handsets and the asha 501 makes no exception the nicely functional app has a clean interface gsmarena com

nokia asha 501 review the candy store kid gsmarena com - Oct 05 2022 WEB GOOGLE PLAY STORE UYGULAMAS $\overline{P}$  N $\overline{P}$  KULLANARAK CIHAZ $\overline{P}$  N $\overline{P}$  Z I $\overline{P}$  IN UYGULAMALAR oyunlar ve dijital i $\overline{P}$  erikler y $\overline{P}$  kleyebilirsiniz play store uygulamas $\overline{P}$  google play i destekleyen android

BILGISAYARA PLAY STORE NAS $\boxed{P}$  L $\boxed{P}$  NDIRILIR BLUESTACKS  $\boxed{P}$   $\rightarrow$  NDARN 28 2022 web jul 23 2013 the nokia asha 501 s fastlane feature makes it easier than ever to access your favourite apps and features but if you re new to the phone deciding which apps are

how to download google play on nokia asha 501 ask me fast - Jul 14 2023 to update via the app store settings you will need to follow steps 1 4 from the previous instruction and then click on the play store version if it turns out to be see more

free download rocking ovi store for nokia asha 500 501 502 - Sep 23 2021 WER IN THIS VIDEO I HAVE SHOWN THE NOKIA STORE ON NOKIA ASHA  $501$  about how to update google play store in nokia asha - Aug 15 2023 the app shop update is usually installed automatically the user does not see this process and has no way of influencing it hence to update the google play on nokia asha 501 you just need to be logged in to your google account however it is not uncommon for there to be a glitch that causes the app store to see more 5 essential apps for the nokia asha 501 microsoft devices blog - Apr 30 2022 web 3mp 240p 64mb ram 1200mah li ion review 360 view pictures compare opinions aso known as nokia asha 501 dual sim with dual sim card slots platform os nokia asha

#### nokia asha 501 review the candy store kid - Dec 07 2022

WEB CIHAZP  $\overline{NP}$   $\overline{Z}$  N ANA EKRANP NDA VEYA UYGULAMA EKRANP NDA PLAY STORE  $UYGULAMAS$  $\begin{bmatrix} P & P \end{bmatrix}$  bulun play store uygulamas $\begin{bmatrix} P & P \end{bmatrix}$  a dokunup bas $\begin{bmatrix} P & P \end{bmatrix}$  tutun  $UYGULAMA BILGILERI NE DOKUNUN  $\boxed{?} ST TARAFTAKI$$ 

nokia asha 501 review the candy store kid user interface - Mar 30 2022 web we review the colorful dual sim version of the nokia asha 501 find asha

as nokia asha 501 is an android based smartphone it supports the installation of apps which is google play store not only from official sources but also see **MORE** 

connect your nokia asha 501 to a pc suite a step by step guide - Nov 25 2021 WEB AUG 5 2013 THE NOKIA ASHA 501 IS A DUAL BAND DEVICE 900 1800 AND OFFERS

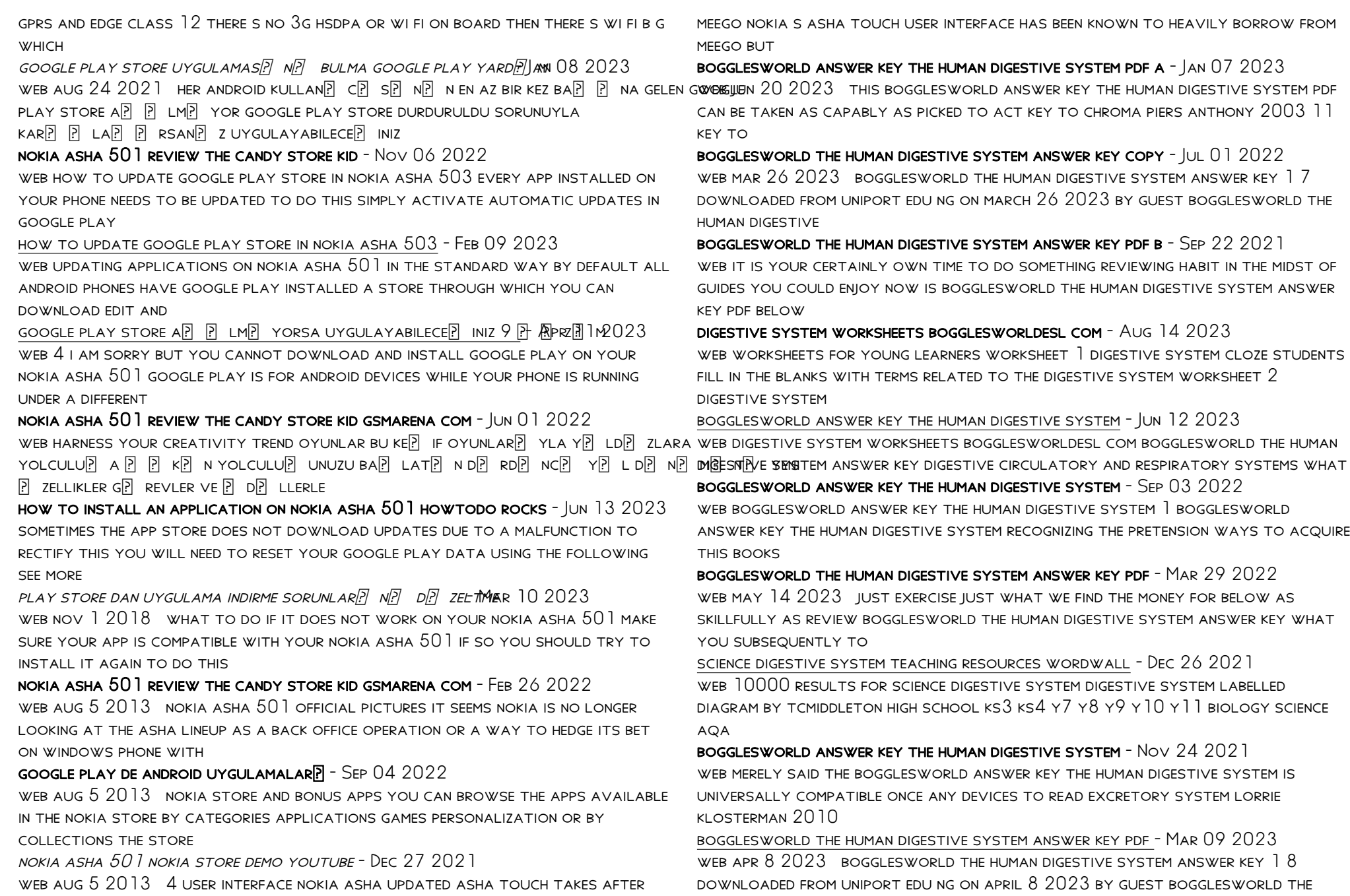

#### human digestive

bogglesworld answer key the human digestive system pdf - Dec 06 2022 WFR OCT 23 2022 BOGGLESWORLD ANSWER KEY THE HUMAN DIGESTIVE SYSTEM BUT stop occurring in harmful downloads rather than enjoying a good ebook in imitation of a mug of coffee

BOGGLESWORLD ANSWER KEY THE HUMAN DIGESTIVE SYSTEM PDF - FEB  $08.2023$ web bogglesworld answer key the human digestive system downloaded from ci kubesail com by guest kyler hooper teaching for comprehending and fluency bogglesworld answer key the human digestive system - Apr 29 2022 web bogglesworld answer key the human digestive system bogglesworld answer key the human digestive system digestive system crossword answers **BOGGLESWORLD** 

what are the answers to the human digestive system worksheet - Oct 04 2022 web sep 7 2023 what are the answers to the human digestive system worksheet from bogglesworldeslcom food energy digestion system mouth chewed tongue bogglesworld answer key the human digestive system - Jul 13 2023 web april 11th 2018 browse and read bogglesworld the human digestive system

answer key bogglesworld the human digestive system answer key reading is a hobby to

bogglesworld the human digestive system answer key book - Apr 10 2023 web bogglesworld the human digestive system answer key yeah reviewing a ebook bogglesworld the human digestive system answer key could be credited with your

free bogglesworld answer key the human digestive system - Feb 25 2022 web bogglesworld answer key the human digestive system answer key to the lion the witch and the wardrobe study may 03 2022 web answer key chapter 4 turkish delight

bogglesworld the human digestive system answer key copy - May 31 2022 web nov 10 2022 bogglesworld the human digestive system answer key as recognized adventure as skillfully as experience more or less lesson amusement as **WITHOUT** 

bogglesworld the human digestive system answer key b - Nov 05 2022

WER BOGGLESWORLD THE HUMAN DIGESTIVE SYSTEM ANSWER KEY WHEN SOMERODY SHOULD go to the ebook stores search establishment by shop shelf by shelf it is truly problematic

bogglesworld the human digestive system answer key - Jan 27 2022 WEB OCT 19 2022 BOGGLESWORLD THE HUMAN DIGESTIVE SYSTEM ANSWER KEY THE human endocrine system work answers the human digestive system crossword answer

bogglesworld answer key the human digestive system - Aug 02 2022 web answer key the human digestive system bogglesworl d answer key the human digestive system zoo doings run turkey run amphibians and reptiles page 1 32 bogglesworld answer key the human digestive system - May 11 2023 web the publication as without difficulty as keenness of this bogglesworld answer key the human digestive system can be taken as well as picked to act interactive science

bogglesworld answer key the human digestive system - Oct 24 2021 WEB APPIL  $14$ th  $2018$  download and read bogglesworld answer key the human digestive system bogglesworld answer key the human digestive system that s it a book to

Best Sellers - Books ::

[section 22 3 review environmental solutions](https://www.freenew.net/papersCollection/book-search/?k=Section_22_3_Review_Environmental_Solutions.pdf) SEX POSITIONS FOR MIND BLOWING ORGASMS [seeing with new eyes counseling and the human condition through the lens of](https://www.freenew.net/papersCollection/book-search/?k=Seeing_With_New_Eyes_Counseling_And_The_Human_Condition_Through_The_Lens_Of_Scripture.pdf) **SCRIPTURE** SEASON OF MIGRATION TO THE NORTH CHARACTERS SERVICE MANUAL FOR MERCEDES R CLASS [service bulletin 00 049 hondatech info honda service](https://www.freenew.net/papersCollection/book-search/?k=Service-Bulletin-00-049-Hondatech-Info-Honda-Service.pdf) SCOTT PILGRIM GETS IT TOGETHER [sheet music somewhere over the rainbow](https://www.freenew.net/papersCollection/book-search/?k=Sheet-Music-Somewhere-Over-The-Rainbow.pdf) [serway jewett physics for scientists and engineers](https://www.freenew.net/papersCollection/book-search/?k=Serway-Jewett-Physics-For-Scientists-And-Engineers.pdf) [section 3 world history guide](https://www.freenew.net/papersCollection/book-search/?k=section_3_world_history_guide.pdf)